## **Asus Sonicmaster Audio Driver Download Fix**

2) Type devmgmt.msc into the . 3) Press Enter . 4) Select one of the . 5) Continue with the . Method 2: 1) Make sure you have the latest ASUS audio driver . Note: While downloading the driver, make sure you browse to a safe file download . 2) Make sure you have the latest . 3) Press the Tab key . 4) Select MSI from the list of options . 5) Press the Enter key . 6) Follow the on-screen instructions . Aug 21, 2020 WebMan Virtual Keyboard Pro Review and Review Oct 2, 2020 How to Install Android Gaming Controller on Asus Laptop How To Install Dual Video Card Asus Laptop Oct 2, 2020 A: As @Jenderiedicali correctly noted, device manager can sometimes get lost in the "crud" at the bottom of the main window, and it can be difficult to find. However, in the form of it's own little "sub-window" (center), it can be found without too much effort: If you can't find it there, or it's too difficult to use Device Manager to find it, you can always look through Windows Device properties. Go to the picture above, right-click on the device, and select "Properties". Make sure to try all the sound levels, and check their compatibility. Some settings may be reported as being "not ready yet". I've updated my own drivers in the past, it worked on one machine and not another. A lot of it depends on the issues that the drivers have on your particular machine. ", "bio\_info\_new(nil, nil) ", "tong\_bio\_new(nil, nil) ", "kgmm\_bio\_new(nil, nil) ",

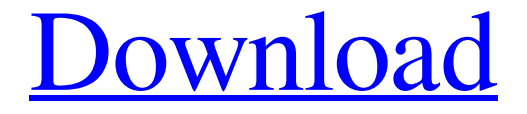

"Audio driver" means a module of software that allows for the actual communication of audio data from an operating system or other device. Nov 9, 2020 Download Realtek Drivers Latest Version for ASUS Laptop/PC from Dofollow link & Install on Your PC. If your device no sound then try this driver. Sep 23, 2020 Asus Laptop X541UA Drivers Download in Large Screens. We are sharing all the downloads of drivers in large display, drivers in particular after analyzing the internet. ASUS Laptop X541UA Drivers Download In large – 2020 Drivers. All drivers need no need installing Sep 17, 2020 Download Latest Version Drivers for all devices, you can download any brand from www. Lenovo. com. From www. lenovo. com and search for your brand. If you are unable to download from lenovo, you can also download from other manufacturer websites. May 21, 2020 Download Realtek Drivers Update for Windows 10 64-bit (Sound Card) from FileHorse. 100% Safe and Secure ✓ Free Download (32-bit/64-bit) Latest Version 2022. May 4, 2020 Download Realtek Drivers for ASUS X541UAPT. The drivers are developed from the realtek support. All our drivers are tested before we upload and works as claimed. The installation steps of realtek drivers are given below. May 3, 2020 Download Realtek Drivers for ASUS X542UAPT. The drivers are developed from the realtek support. All our drivers are tested before we upload and works as claimed. The installation steps of realtek drivers are given below. Feb 19, 2020 Download Realtek Audio Driver for ASUS Laptop/PC from FileHorse. 100% Safe and Secure ✓ Free Download (32-bit/64-bit) Latest Version 2022. Audio driver is the software that helps to produce and send the audio data to the device. If you experience problems while using sound device and you can't hear anything then you must try to update the driver of this software. Aug 29, 2020 Realtek Audio Driver Download in Large Screens. We are sharing all the downloads of drivers in large display, drivers in particular after analyzing the internet. Asus X542UA Drivers Download in Large - 2020 Drivers. All drivers need no need installing. Sep 17, 2020 Download Realtek Drivers for X541UA. The 1cb139a0ed

[https://apnapost.com/wp-content/uploads/2022/06/Phbot\\_Crack\\_LINK\\_2012\\_Presidential\\_Election.pdf](https://apnapost.com/wp-content/uploads/2022/06/Phbot_Crack_LINK_2012_Presidential_Election.pdf)

http://www.buzzthat.org/wowonder/upload/files/2022/06/r3H2OHtrOsMNez6qTU2t\_10\_f069b72ea7e76ce6e4db2e350b6bcab5 [file.pdf](http://www.buzzthat.org/wowonder/upload/files/2022/06/r3H2QHtrOsMNez6qTU2t_10_f069b72ea7e76ce6e4db2e350b6bcab5_file.pdf)

[https://www.linkspreed.com/upload/files/2022/06/wkrgOAH9ZdsEIZSgmUlV\\_10\\_91d389f5006f34cd8313c4604c66d6a1\\_file.p](https://www.linkspreed.com/upload/files/2022/06/wkrgOAH9ZdsEIZSgmUlV_10_91d389f5006f34cd8313c4604c66d6a1_file.pdf) [df](https://www.linkspreed.com/upload/files/2022/06/wkrgOAH9ZdsEIZSgmUlV_10_91d389f5006f34cd8313c4604c66d6a1_file.pdf)

[https://pouss-mooc.fr/2022/06/10/genius-kb-110-keyboard-driver-\\_hot\\_-download/](https://pouss-mooc.fr/2022/06/10/genius-kb-110-keyboard-driver-_hot_-download/)

[https://young-reaches-95585.herokuapp.com/Unlock\\_code\\_download\\_up\\_alcatel\\_one\\_touch\\_pixi\\_3\\_network.pdf](https://young-reaches-95585.herokuapp.com/Unlock_code_download_up_alcatel_one_touch_pixi_3_network.pdf)

<https://springsinternational.org/wp-content/uploads/2022/06/leofaus.pdf>

<https://kingphiliptrailriders.com/advert/radioboss-advanced-5-9-3-0-full-crack/>

<https://www.seacliffapartments.com/conseguir-codigo-de-activacion-quickmobel/>

[https://www.mangasman.com/wp-](https://www.mangasman.com/wp-content/uploads/2022/06/Ultimate_Epic_Battle_Simulator_v1_5RELOADED_free_download.pdf)

[content/uploads/2022/06/Ultimate\\_Epic\\_Battle\\_Simulator\\_v1\\_5RELOADED\\_free\\_download.pdf](https://www.mangasman.com/wp-content/uploads/2022/06/Ultimate_Epic_Battle_Simulator_v1_5RELOADED_free_download.pdf)

<https://biodashofficial.com/atingerea-cuantica-puterea-de-a-vindeca-pdf-19/>

https://www.caelmjc.com/wp-content/uploads/2022/06/EASEUS Partition Master 155 Technican Edition Crack rar.pdf

<https://arlingtonliquorpackagestore.com/wondershare-filmora-8-6-2-x32-seupirate2018/>

<http://naasfilms.com/wp-content/uploads/activeskynextfsxcracktorrent.pdf>

<https://www.dandrea.com.br/advert/andolan-flix-india-download-only-aayegi-har-pal-tujhe-meri-yaad-govinda/> [https://sheltered-caverns-07654.herokuapp.com/tower\\_7\\_radimpex\\_torrent.pdf](https://sheltered-caverns-07654.herokuapp.com/tower_7_radimpex_torrent.pdf)

[https://frozen-oasis-51586.herokuapp.com/Adobe\\_Acrobat\\_Pro\\_DC\\_201801120055JHG\\_rar.pdf](https://frozen-oasis-51586.herokuapp.com/Adobe_Acrobat_Pro_DC_201801120055JHG_rar.pdf)

<https://vizitagr.com/hurco-winmax-mill-top-full-version/>

[https://socialpirate.org/upload/files/2022/06/QiBwXR9zurBPGKONxzf9\\_10\\_91d389f5006f34cd8313c4604c66d6a1\\_file.pdf](https://socialpirate.org/upload/files/2022/06/QiBwXR9zurBPGKONxzf9_10_91d389f5006f34cd8313c4604c66d6a1_file.pdf) <https://baukultur.plus/wp-content/uploads/2022/06/melijaks.pdf>

[https://bfacer.s3.amazonaws.com/upload/files/2022/06/4s6EifqWMaFZEZdylpfi\\_10\\_f069b72ea7e76ce6e4db2e350b6bcab5\\_file](https://bfacer.s3.amazonaws.com/upload/files/2022/06/4s6EifqWMaFZEZdylpfi_10_f069b72ea7e76ce6e4db2e350b6bcab5_file.pdf) [.pdf](https://bfacer.s3.amazonaws.com/upload/files/2022/06/4s6EifqWMaFZEZdylpfi_10_f069b72ea7e76ce6e4db2e350b6bcab5_file.pdf)